<<UG NX8中文版从入门到精通>>

书名:<<UG NX8中文版从入门到精通>>

, tushu007.com

- 13 ISBN 9787302288565
- 10 ISBN 7302288569

出版时间:2012-7

CAD/CAM/CAE

页数:511

字数:922000

extended by PDF and the PDF

http://www.tushu007.com

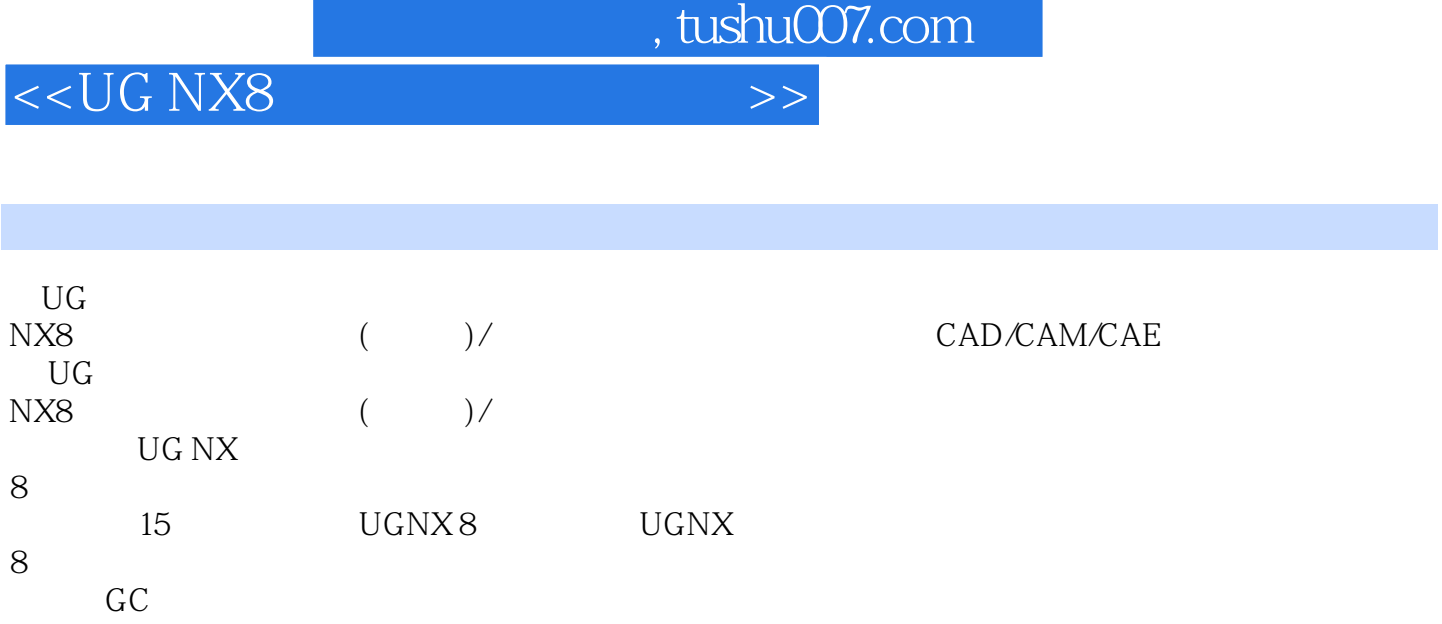

, tushu007.com

## <<UG NX8 >>

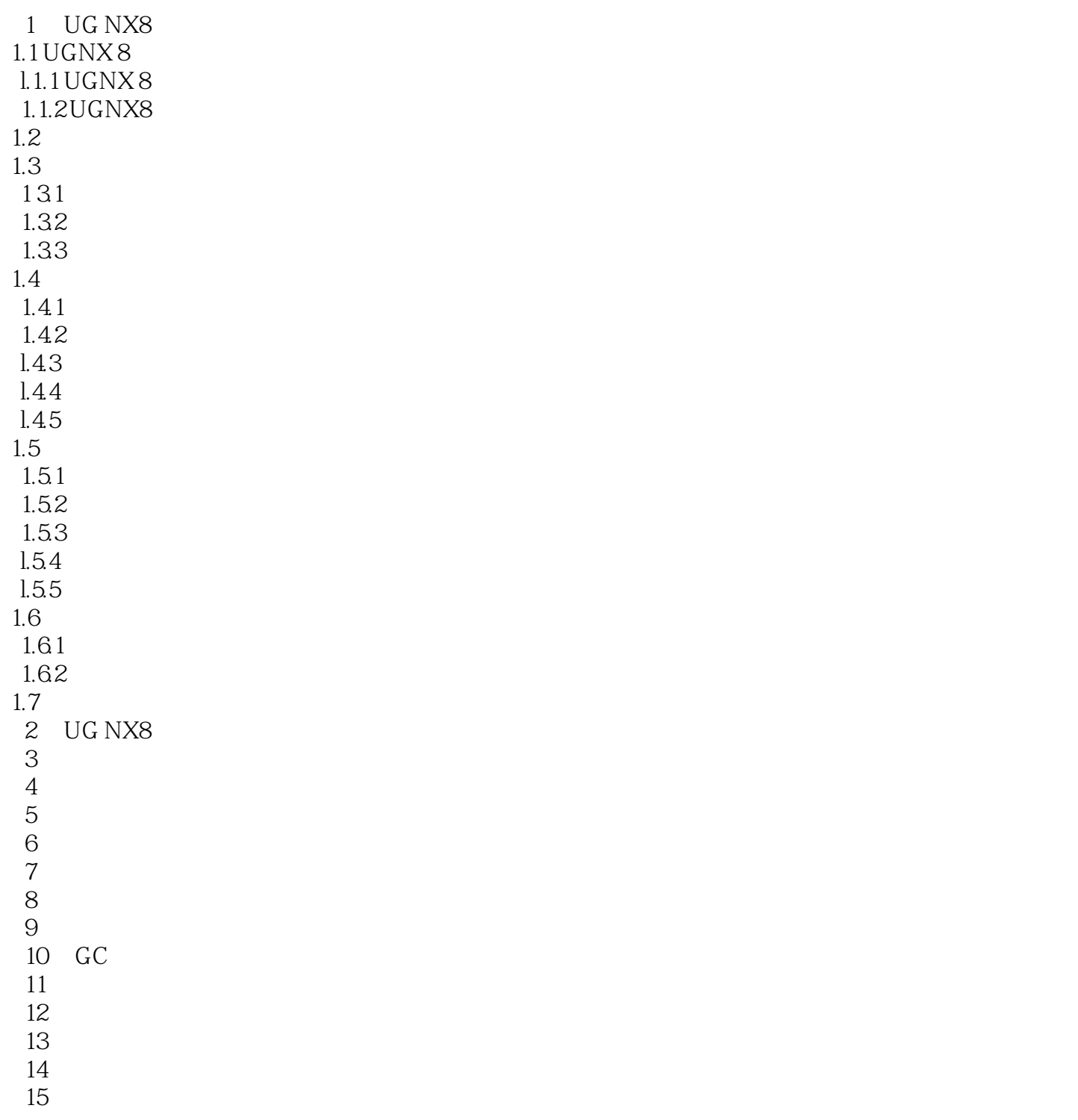

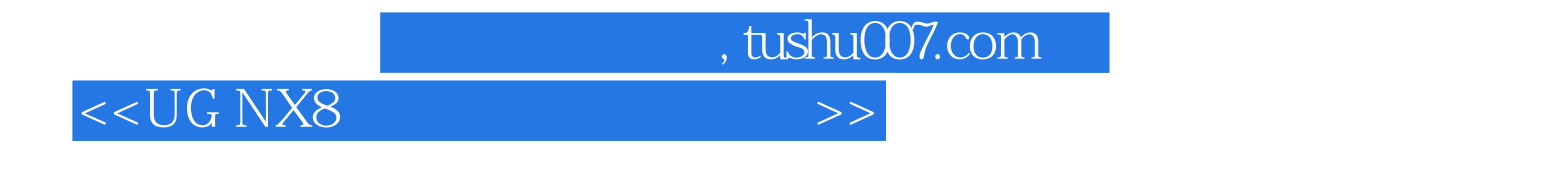

 $\mathfrak{B}$  $64$ 

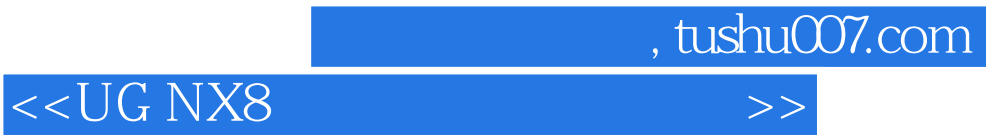

本站所提供下载的PDF图书仅提供预览和简介,请支持正版图书。

更多资源请访问:http://www.tushu007.com